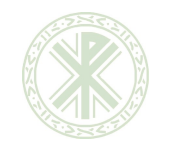

**Modelo de Guía Docente** PCA-27-F-01 Ed.00

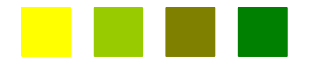

# **COURSE GUIDE Programming and updating Websites Master's Degree in Digital Media Catholic University of Valencia**

Course 2020 / 21

# **TEACHING GUIDE OF THE SUBJECT**

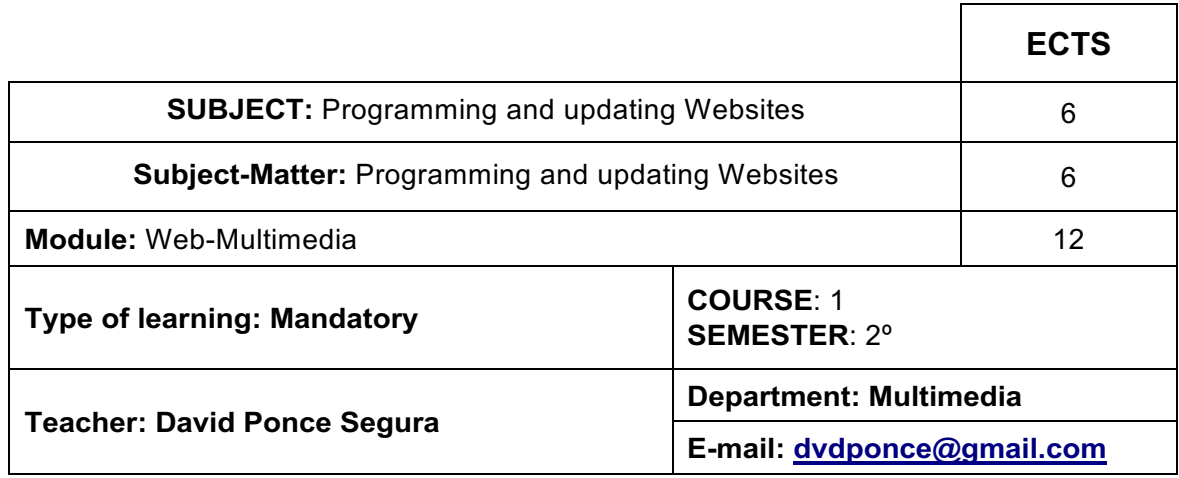

## **MODULE ORGANIZATION**

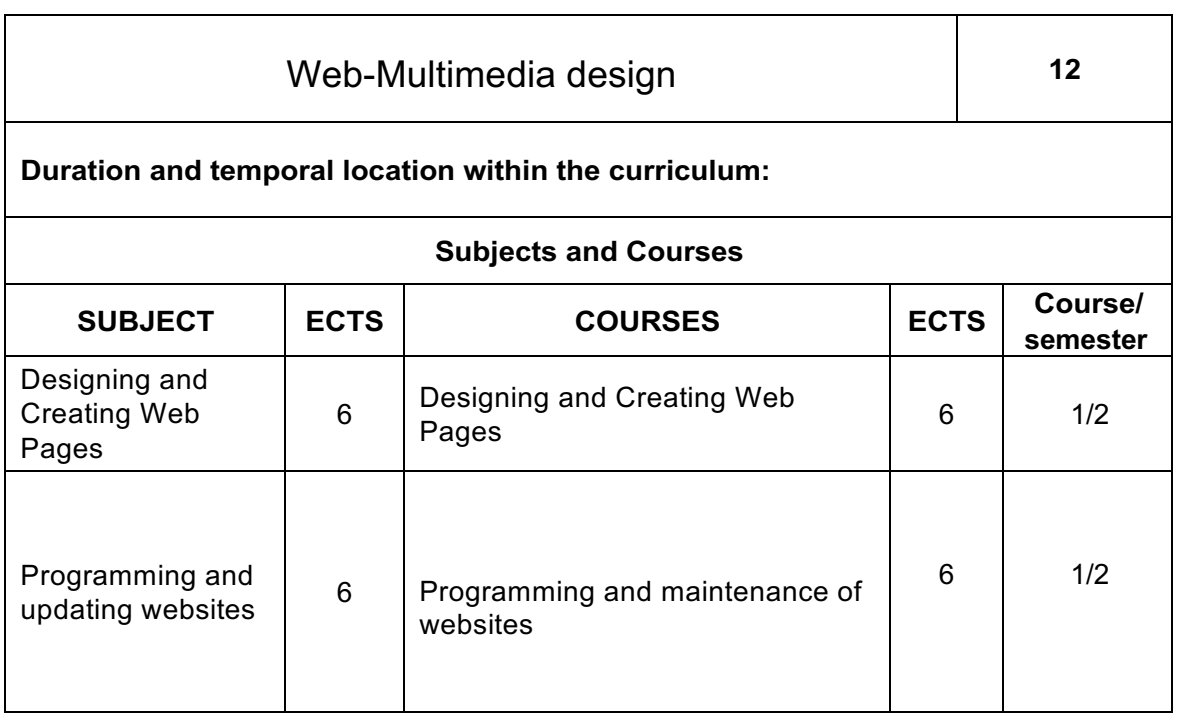

#### **TEACHING GUIDE OF THE SUBJECT:** Programming and updating websites

**Prerequisites: Not required**

#### **GENERAL GOALS**

-Know the languages, technologies and web tools.

-Master the programming techniques necessary for developing interactive project. -Mastering the incorporation of digital materials to the project, such as image, audio, video, and panoramic VR.

-Master the techniques of vector animation.

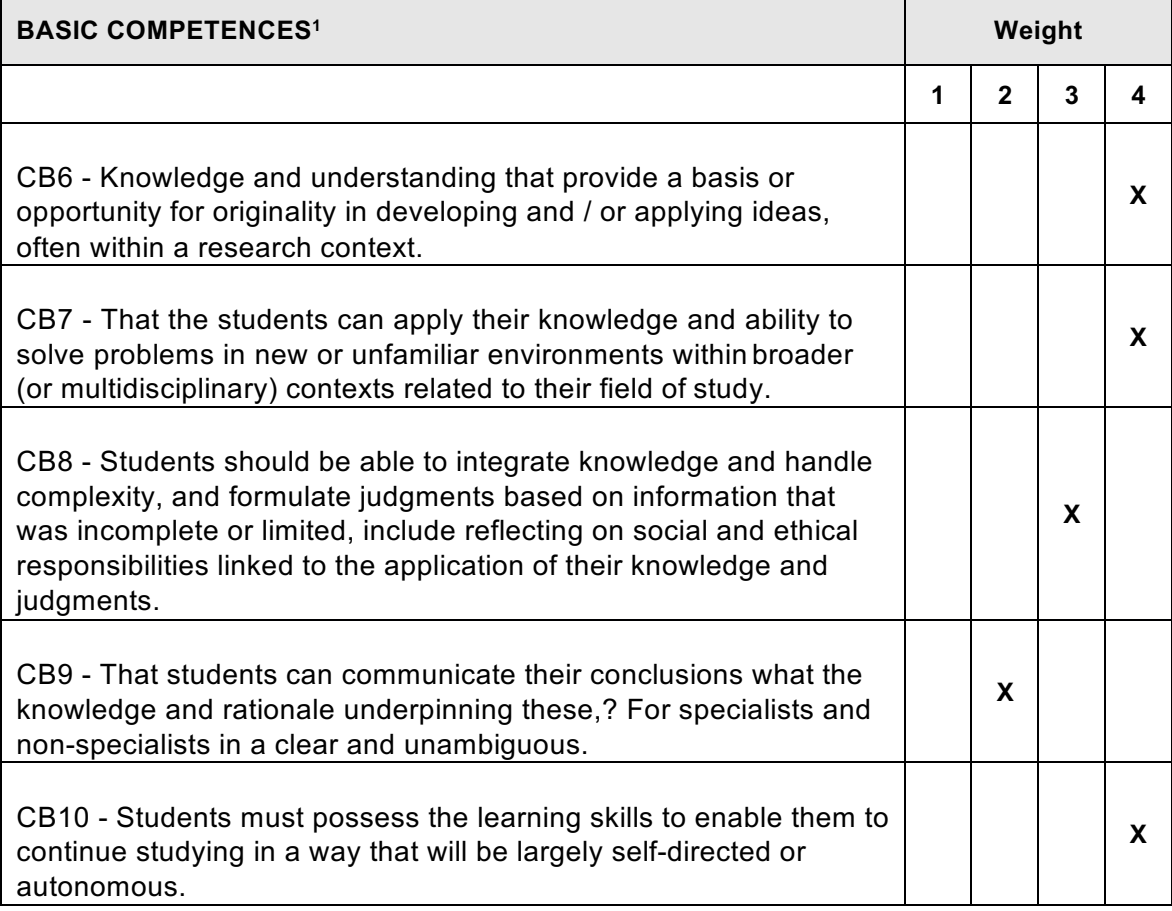

 $1$  List of all the competences. Each of them must be weighed up from 1 to 4, using as a criterion the contribution of the subject to the final development of the competence.

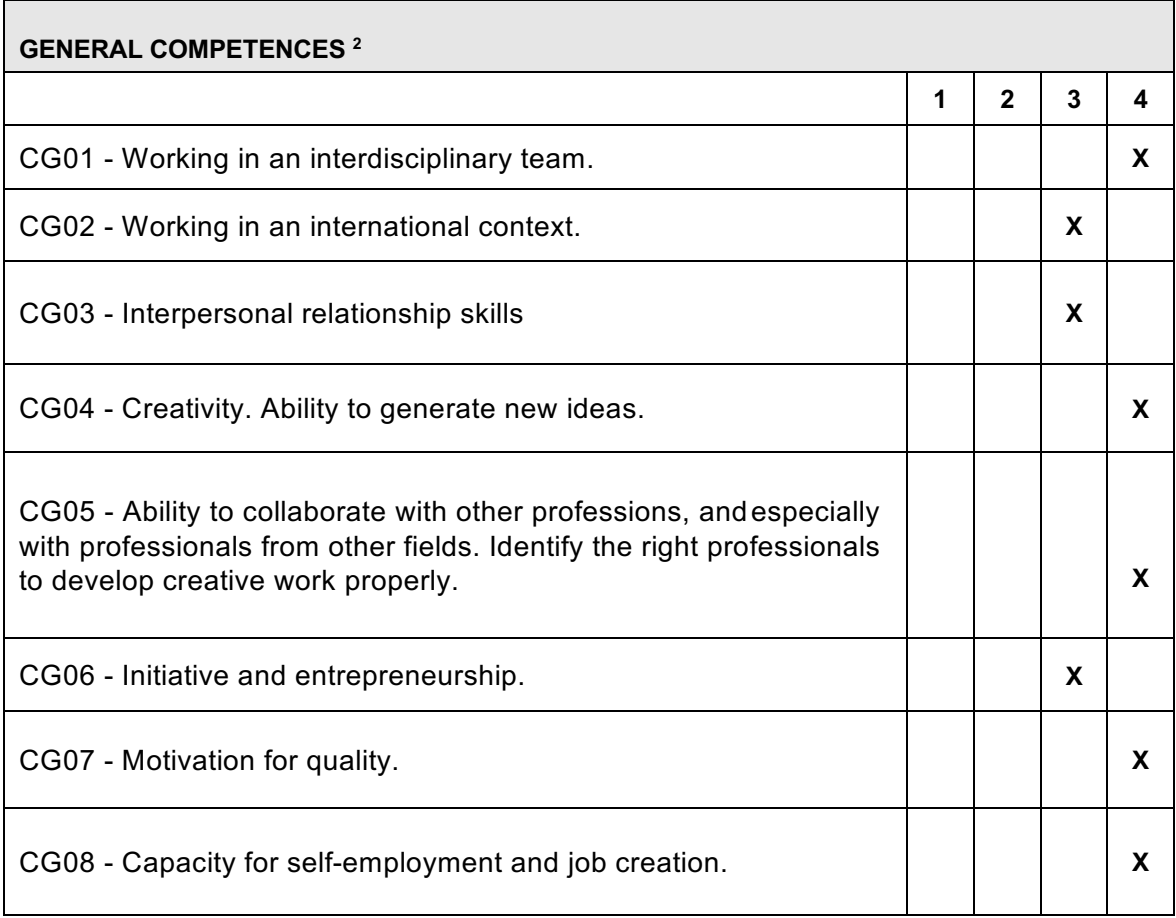

 $\overline{\phantom{0}}$ 

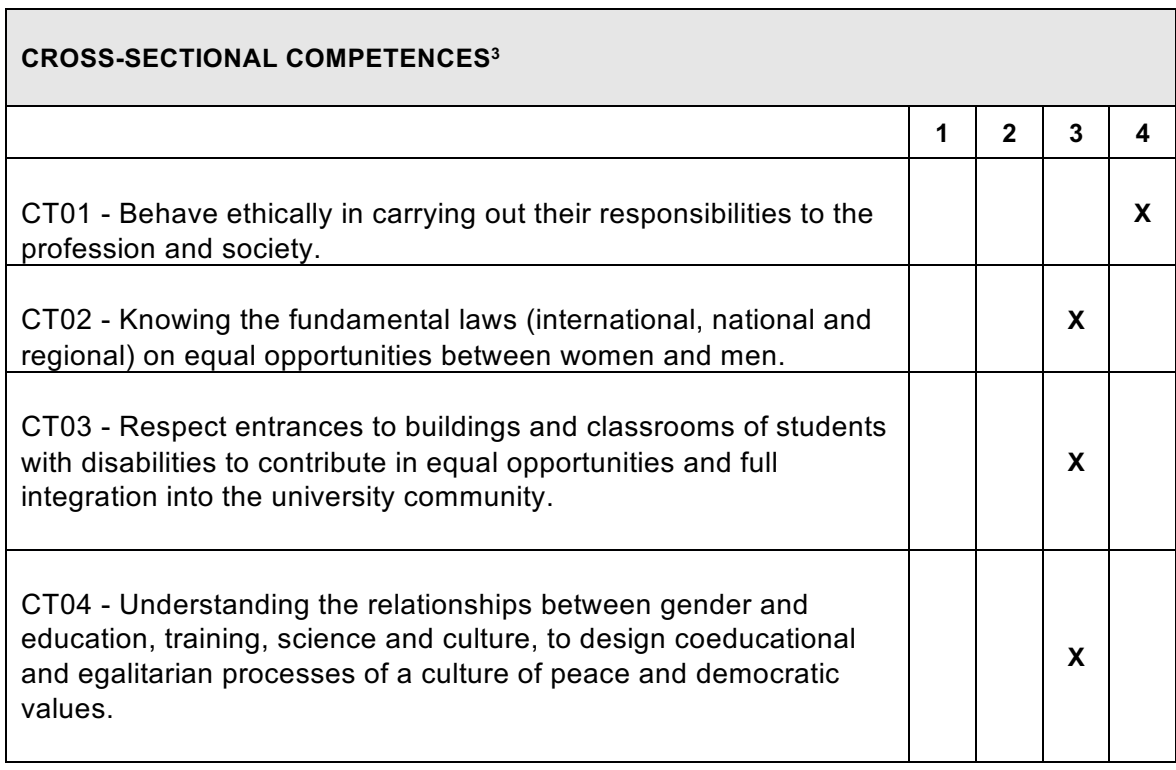

<sup>&</sup>lt;sup>3</sup> Follow consecutively with the previous numbering. The specific competences are weighted 1-4 following the same approach as with the cross.

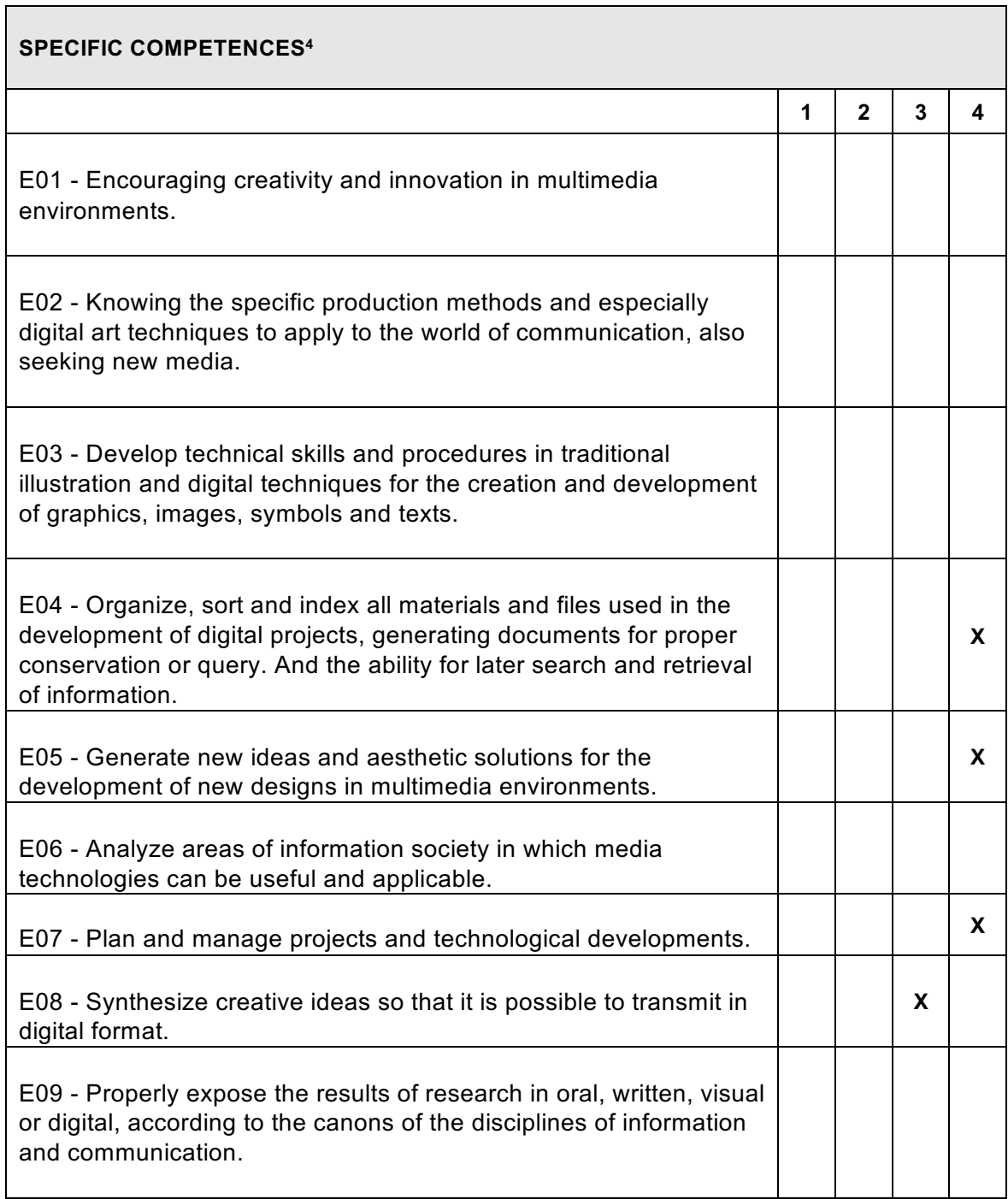

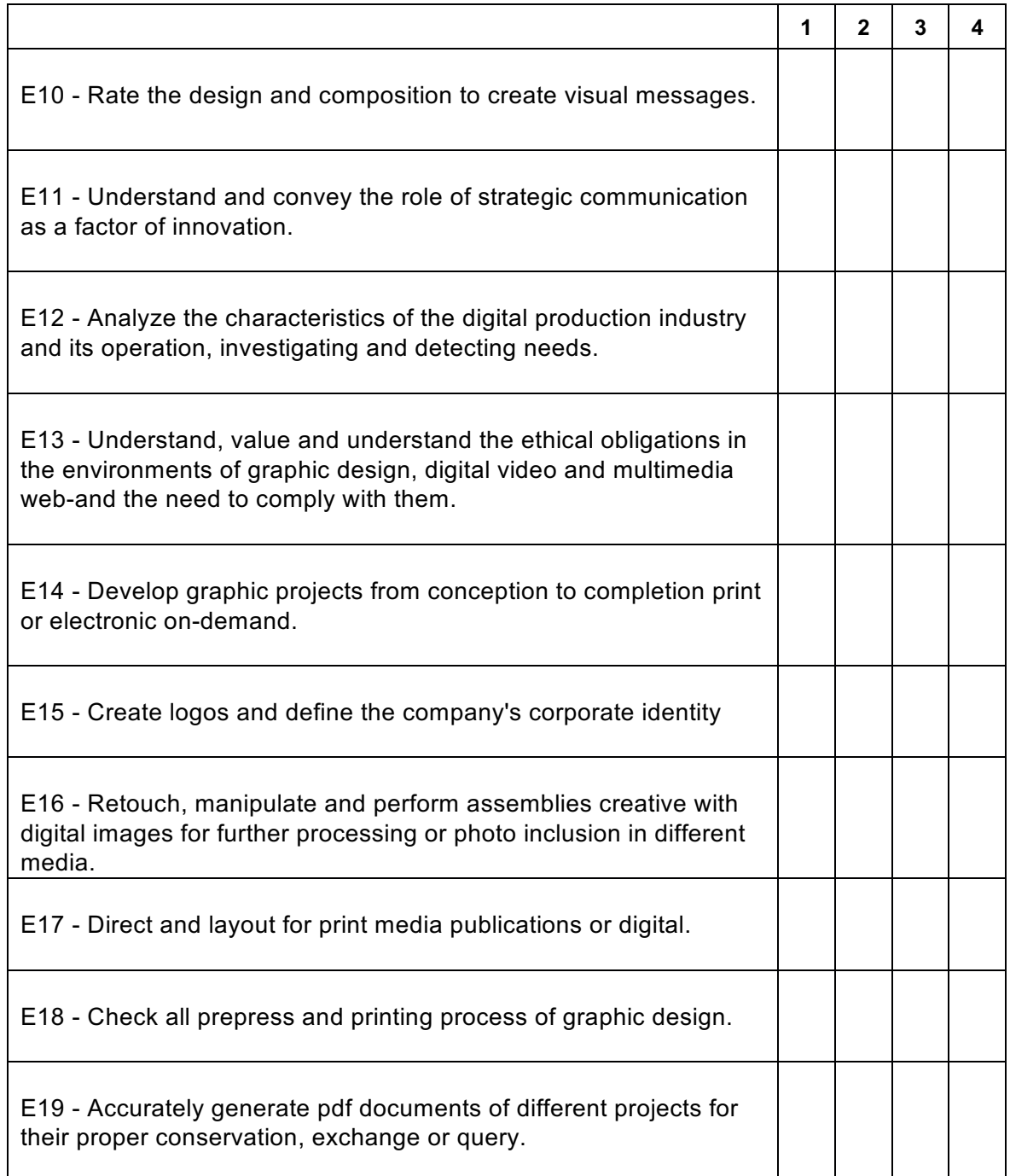

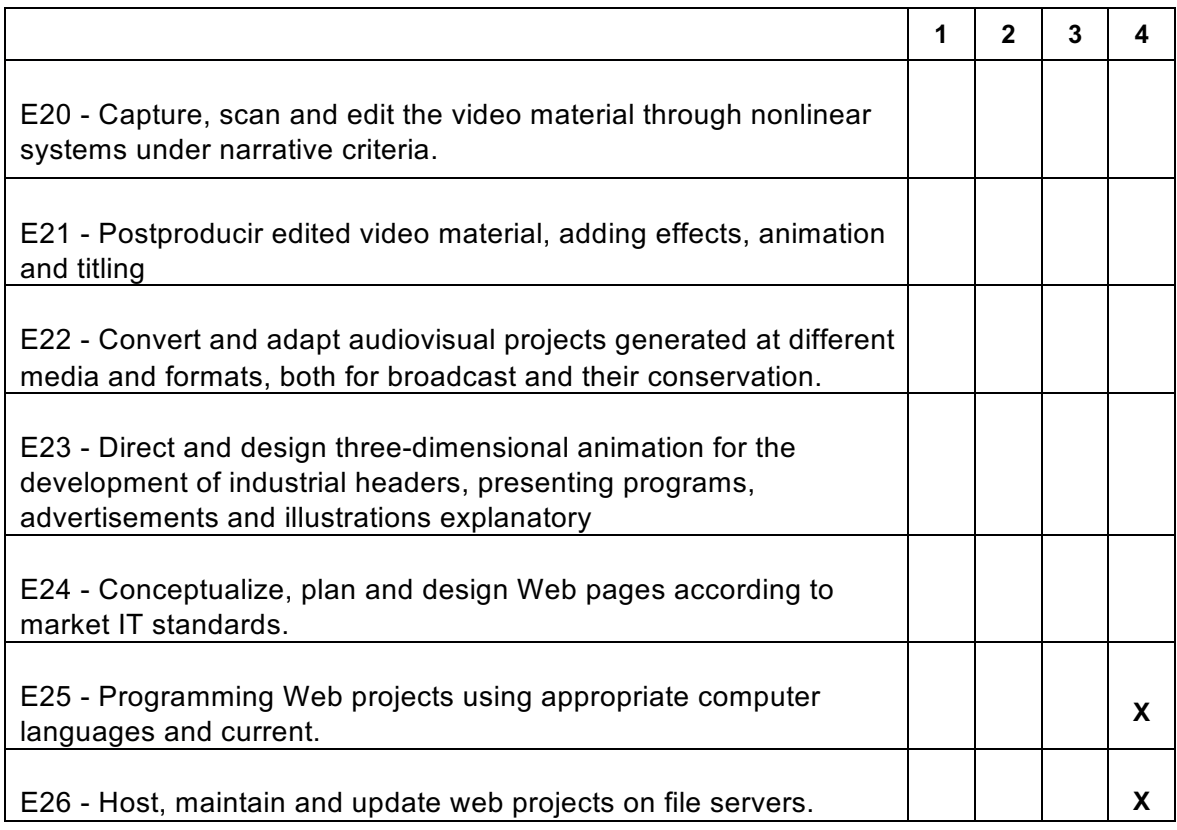

#### **LEARNING OUTCOMES**

R-1 know the languages, technologies and web tools.

R-2 Master programming techniques necessary for developing interactive project.

R-3 dominates the incorporation of digital materials to the project, such as text, image, audio, video, and panoramic VR.

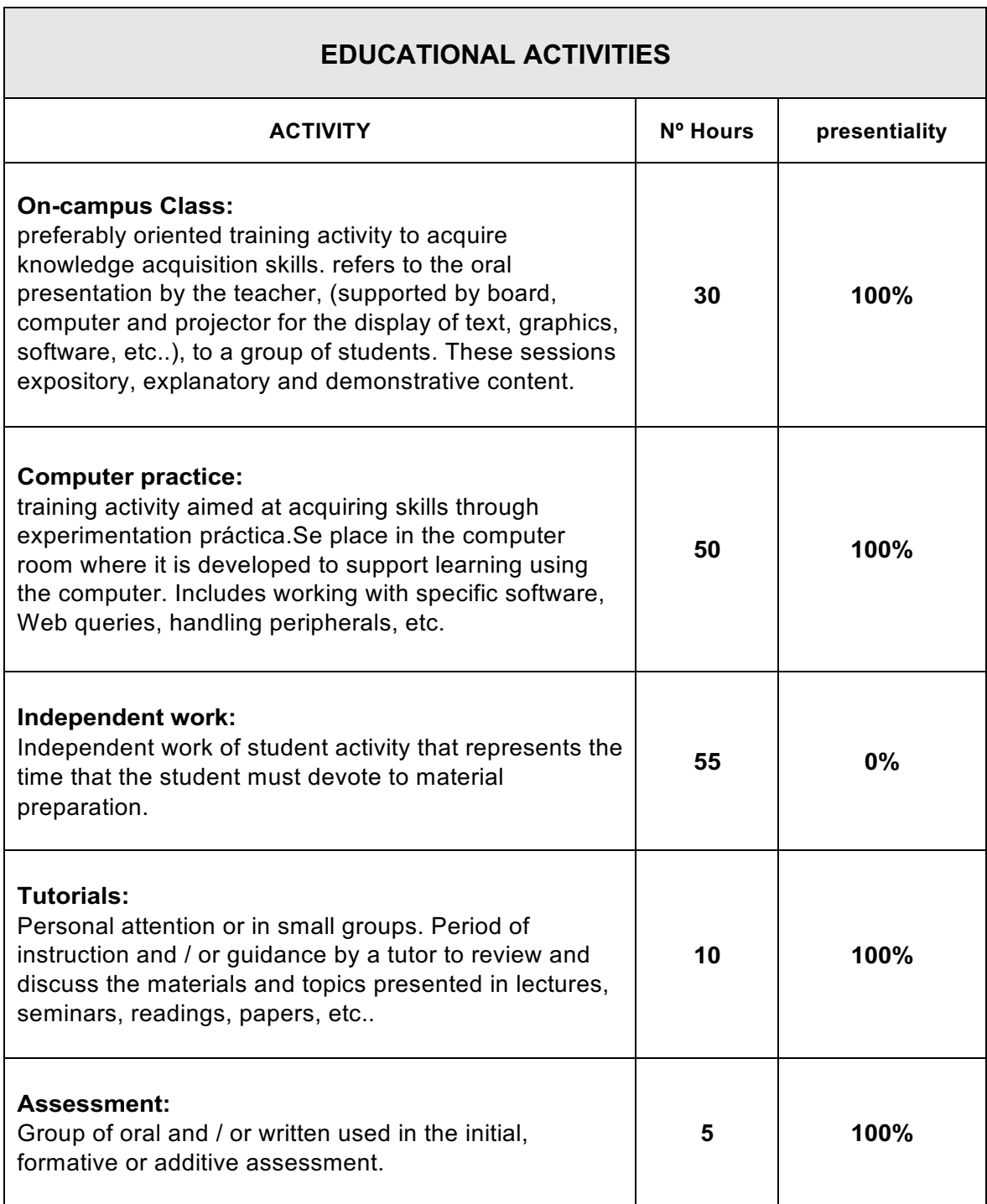

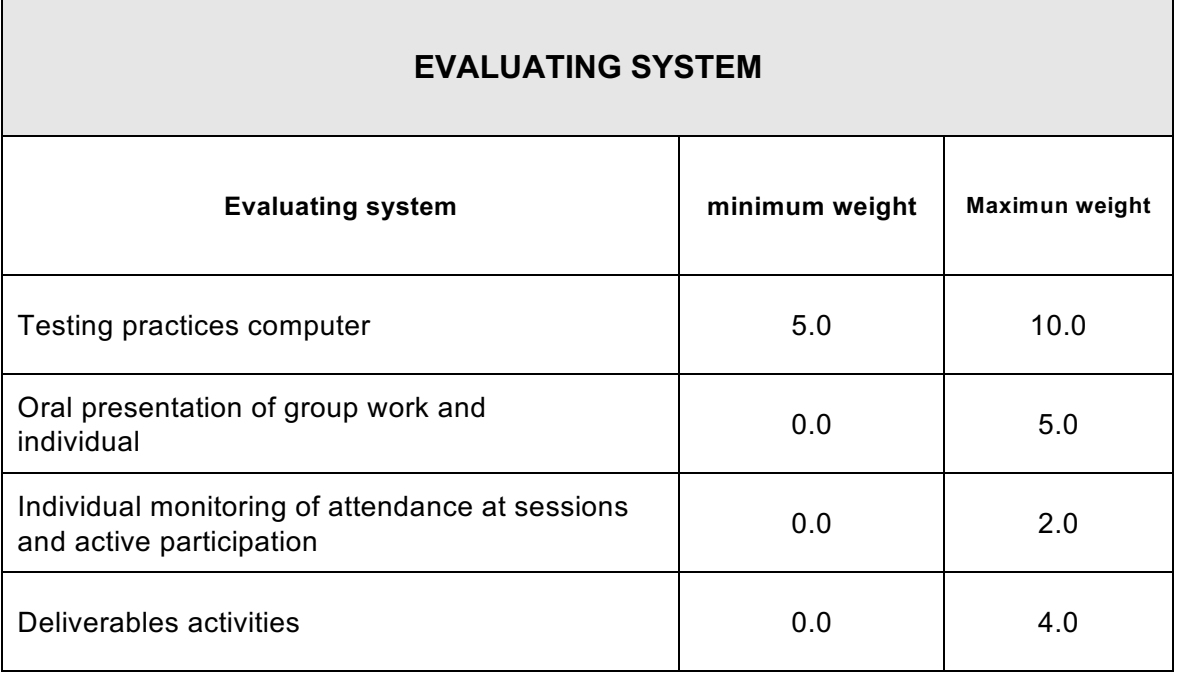

#### **MENTION OF DISTINCTION:**

The mention of Distinction will be awarded to students who have achieved a score equal to or greater than 9.0. The number of Distinctions granted will not exceed 5% of students enrolled in a subject in the corresponding academic year unless enrollment is under 20, in which case only one Distinction may be granted. (Royal Decree 1125/2003).

### **DESCRIPTION OF CONTENTS**

-Creating documents with the HTML5 markup language.

-Styling with CSS3 language.

-Introduction to Javascript and jQuery for to add interactivity to our projects.

-The client / server model and operating internet: domains, name servers and protocols.

-The programming applied to Web: client and server technologies.

-Basic programming: basic concepts.

-Introduction to CMS: Wordpress

-Concept of dynamic website and introduction to databases.

-Advanced programming over Wordpress CMS.

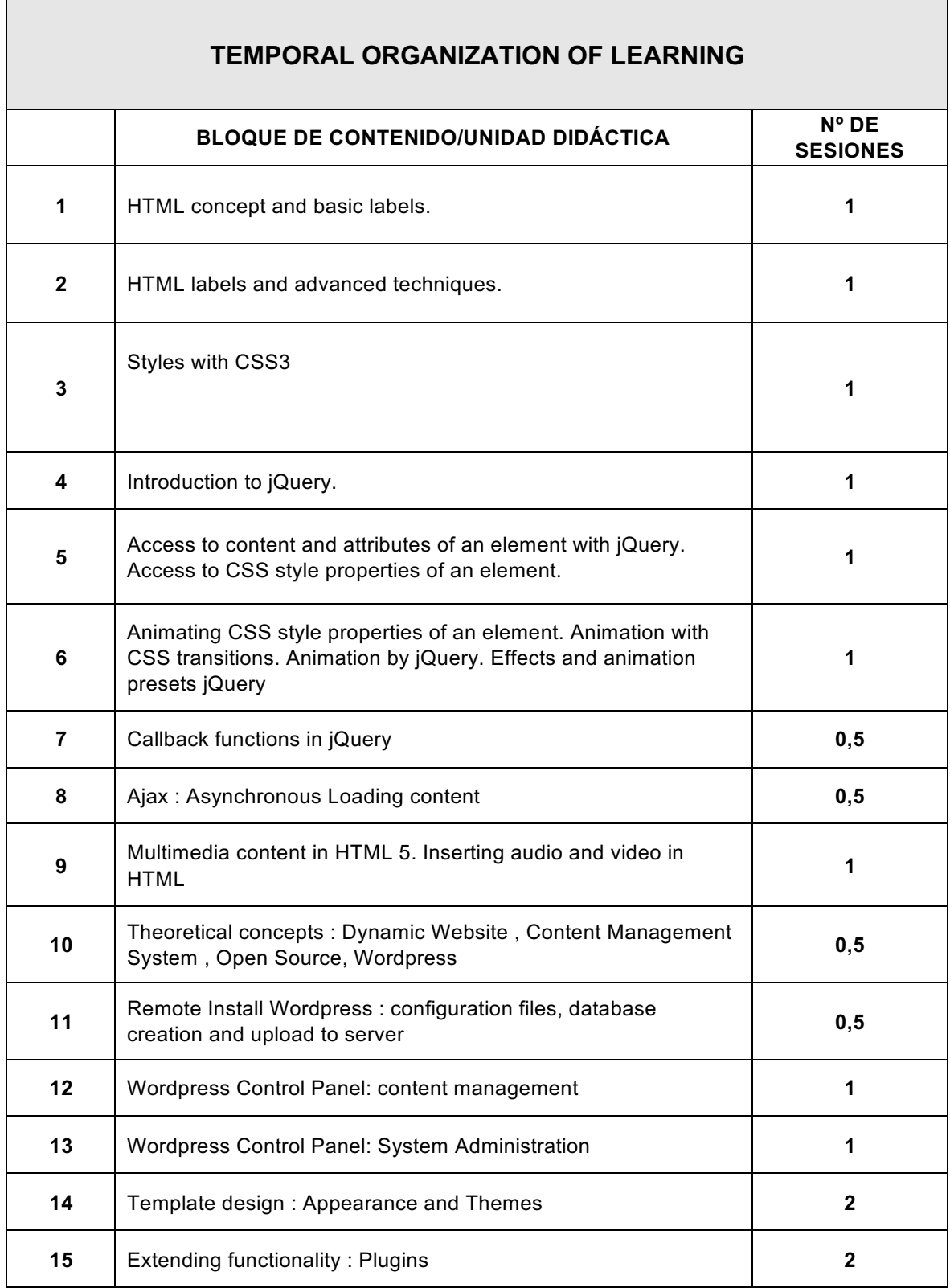

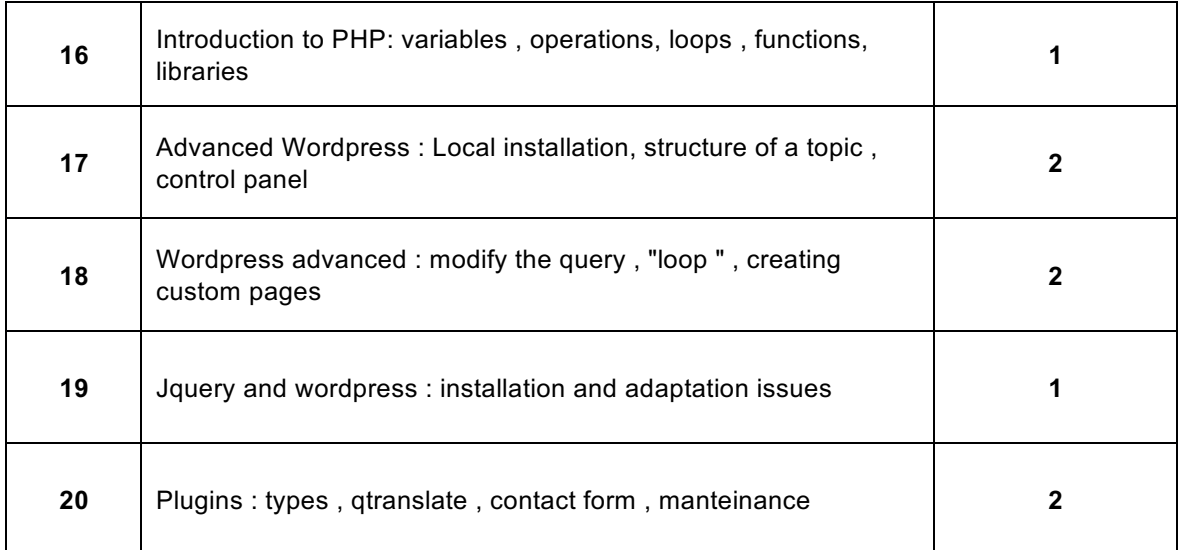

**The sessions are four hours in duration.**

### **BIBLIOGRAPHY**

#### **Links:**

http://www.w3schools.com/jquery/default.asp

http://www.desarrolloweb.com/manuales/manual-jquery.html

http://www.emenia.es/curso-de-jquery-introduccion-1/

https://tutsplus.com/course/30-days-to-learn-jquery/

http://blog.themeforest.net/tutorials/jquery-for-absolute-beginners-video-series/

http://net.tutsplus.com/articles/web-roundups/jquery-for-absolute-beginners-video-series/

http://codex.wordpress.org/

http://wordpress.org/extend/themes/

http://wordpress.org/extend/plugins/

http://php.net/manual/es/

#### **ADDITIONAL INFORMATION:**

#### **WORK PLANNING FOR SECOND AND FURTHER ENROLLMENTS:**

There will be a special group for those students who have not registered for the first time, and a teacher responsible of this group. This teacher has to schedule six two-hour sessions for monitoring and mentoring. In each session the subject will be developed so as to reinforce the work of the skills that each student needs to pass the course. The assessment contained in the examination will be established in the official calendar of this subject. These sessions are available on the specific schedule. The blocks of content and tasks to be performed in each session are as follows:

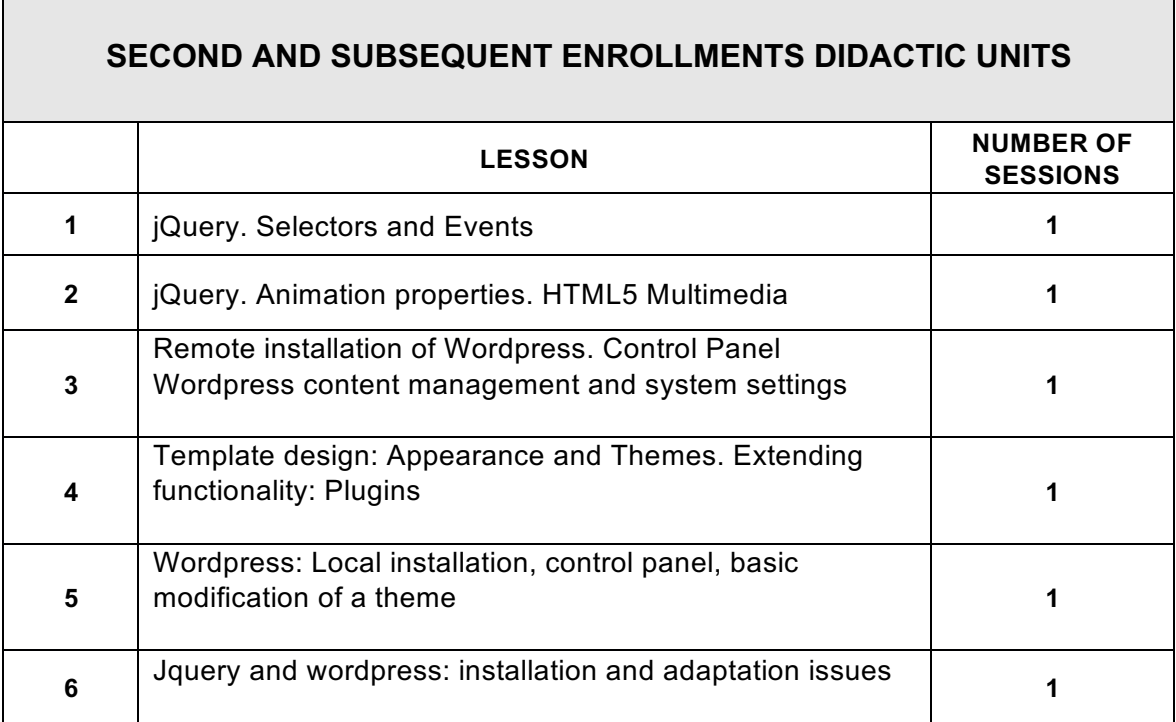

 $\Gamma$ 

٦